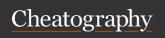

# Angular Js Filters (v1.3.0) Cheat Sheet by Roman K. (Roman) via cheatography.com/19465/cs/2500/

# Filter Usage

#### In HTML

{{ value | filter\_name : arg1 : arg2 }}

#### In Javascript

\$filter('filter\_name')(value, arg1, arg2)

#### currency

# amount, number

Input to filter

# symbol (?), string

Currency symbol or identifier to be displayed

### number

number, number / string

Number to format

# fractionSize (?), number | string

Number of decimal places to round the number to. If this is not provided then the fraction size is computed from the current locale's number formatting pattern. Default: 3.

Number of decimal places to round the number to.

# uppercase

### input, string

Converts string to uppercase.

#### lowercase

# input, string

Converts string to lowercase.

#### limitTo

# input, Array | string

Source array or string to be limited.

limit, string | number

The length of the returned array or string.

Creates a new array or string containing only a specified number of elements.

#### date

# date, Date | number | string

Date to format either as Date object, milliseconds (string or number) or various ISO 8601 datetime string formats.

# format (?), string

Formatting rules. If not specified, mediumDate is used.

Formats date to a string based on the requested format.

#### json

#### object, \*

Any JavaScript object (including arrays and primitive types) to filter.

Allows you to convert a JavaScript object into JSON string.

# date: format

| уууу | 4 digit representation of year (e.g. AD 1 => 0001, AD 2010 => 2010)                       |
|------|-------------------------------------------------------------------------------------------|
| уу   | 2 digit representation of year,<br>padded (00-99). (e.g. AD 2001<br>=> 01, AD 2010 => 10) |
| У    | 1 digit representation of year, e.g. (AD 1 => 1, AD 199 => 199)                           |
| MMMM | Month in year (January-December)                                                          |
| MMM  | Month in year (Jan-Dec)                                                                   |
| MM   | Month in year, padded (01-12)                                                             |
| M    | Month in year (1-12)                                                                      |
| dd   | Day in month, padded (01-31)                                                              |
| d    | Day in month (1-31)                                                                       |
| EEEE | Day in Week,(Sunday-Saturday)                                                             |
| EEE  | Day in Week, (Sun-Sat)                                                                    |
| НН   | Hour in day, padded (00-23)                                                               |
| Н    | Hour in day (0-23)                                                                        |
| hh   | Hour in AM/PM, padded (01-12)                                                             |
| h    | Hour in AM/PM, (1-12)                                                                     |

| date: format (cont) |                                                                             |  |
|---------------------|-----------------------------------------------------------------------------|--|
| m                   | Minute in hour (0-59)                                                       |  |
| SS                  | Second in minute, padded (00-59)                                            |  |
| S                   | Second in minute (0-59)                                                     |  |
| .SSS                | Millisecond in second, padded (000-999)                                     |  |
| а                   | AM/PM marker                                                                |  |
| Z                   | 4 digit (+sign) represent-<br>ation of the timezone offset<br>(-1200-+1200) |  |
| ww                  | ISO-8601 week of year (00-53)                                               |  |
| W                   | ISO-8601 week of year (0-53)                                                |  |
| medium              | equivalent to 'MMM d, y<br>h:mm:ss a' for en_US<br>locale                   |  |
| short               | equivalent to 'M/d/yy h:mm a' for en_US locale                              |  |
| fullDate            | equivalent to 'EEEE, MMMM d, y' for en_US locale                            |  |
| longDate            | equivalent to 'MMMM d, y' for en_US locale                                  |  |
| mediumDate          | equivalent to 'MMM d, y' for en_US locale                                   |  |
| shortDate           | equivalent to 'M/d/yy' for en_US locale                                     |  |
| mediumTime          | equivalent to 'h:mm:ss a' for en_US locale                                  |  |
| shortTime           | equivalent to 'h:mm a' for en_US locale                                     |  |

#### filter

# array, Array

The source array.

expression, string | Object | function()

The predicate to be used for selecting items from array.

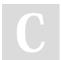

By Roman K. (Roman)

cheatography.com/roman/

Published 27th September, 2014. Last updated 12th May, 2016. Page 1 of 2.

Minute in hour, padded (00-59)

Sponsored by Readable.com Measure your website readability! https://readable.com

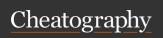

# Angular Js Filters (v1.3.0) Cheat Sheet by Roman K. (Roman) via cheatography.com/19465/cs/2500/

# filter (cont)

comparator, function(actual, expected) |
true | undefined

Comparator which is used in determining if the expected value (from the filter expression) and actual value (from the object in the array) should be considered a match

Selects a subset of items from array and returns it as a new array.

# filter: expression

**Expression** — the predicate to be used for selecting items from *array*.

#### string

The string is evaluated as an expression and the resulting value is used for substring match against the contents of the *array*. All strings or objects with string properties in array that contain this string will be returned. The predicate can be negated by prefixing the string with!

### Object

A pattern object can be used to filter specific properties on objects contained by *array*. A special property name \$ can be used (as in {\$:"text"}) to accept a match against any property of the object. That's equivalent to the simple substring match with a string as described above.

# function(value, index)

A predicate function can be used to write arbitrary filters. The function is called for each element of *array*. The final result is an array of those elements that the predicate returned true for.

# orderBy

# array, Array

The array to sort.

# orderBy (cont)

**expression**, *function(*) | string | Array.(function()/string)>

A predicate to be used by the comparator to determine the order of elements.

reverse (?), boolean

reverse the order of the array.

Orders a specified array by the expression predicate. It is ordered alphabetically for strings and numerically for numbers.

# orderBy: expression

A predicate to be used by the comparator to determine the order of elements.

#### function

Getter function. The result of this function will be sorted using the <, =, > operator.

### string

An Angular expression. The result of this expression is used to compare elements (for example name to sort by a property called name or name.substr(0, 3) to sort by 3 first characters of a property called name). The result of a constant expression is interpreted as a property name to be used in comparisons (for example "special name" to sort object by the value of their special name property). An expression can be optionally prefixed with + or - to control ascending or descending sort order (for example, +name or -name). If no property is provided, (e.g. '+') then the array element itself is used to compare where sorting.

### Array

An array of function or string predicates. The first predicate in the array is used for sorting, but when two items are equivalent, the next predicate is used.

f the predicate is missing or empty then it defaults to '+'.

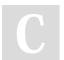

By Roman K. (Roman) cheatography.com/roman/

Published 27th September, 2014. Last updated 12th May, 2016. Page 2 of 2. Sponsored by Readable.com Measure your website readability! https://readable.com